МИНИСТЕРСТВО НАУКИ И ВЫСШЕГО ОБРАЗОВАНИЯ РОССИЙСКОЙ ФЕДЕРАЦИИ ФЕДЕРАЛЬНОЕ ГОСУДАРСТВЕННОЕ АВТОНОМНОЕ ОБРАЗОВАТЕЛЬНОЕ УЧРЕЖДЕНИЕ ВЫСШЕГО ОБРАЗОВАНИЯ «Национальный исследовательский ядерный университет «МИФИ»

#### **Обнинский институт атомной энергетики –**

филиал федерального государственного автономного образовательного учреждения высшего образования «Национальный исследовательский ядерный университет «МИФИ»

#### **(ИАТЭ НИЯУ МИФИ)**

Утверждено на заседании УМС ИАТЭ НИЯУ МИФИ Протокол от 30.08.2021 № 2- 8/2022

# **РАБОЧАЯ ПРОГРАММА УЧЕБНОЙ ДИСЦИПЛИНЫ**

Интеллектуальная видеоаналитика и компьютерное зрение

*название дисциплины*

для студентов специальности/направления подготовки

09.04.01 Информатика и вычислительная техника

специализация/профиль: Большие данные и машинное обучение в задачах атомной энергетики

Форма обучения: очная

2022

**г. Обнинск 2020 г.**

Программа составлена в соответствии с требованиями Федерального государственного образовательного стандарта высшего профессионального образования по направлению подготовки (специальности) 09.04.01 «Информатика и вычислительная техника».

Программу составил: \_\_\_\_\_\_\_\_\_\_\_\_ профессор, д.ф.-м.н. С.О. Старков  *(ученое звание, степень, фамилия, инициалы )*

Рецензент: \_\_\_\_\_\_\_\_\_\_\_\_ зав.каф. КСТ Калужского филиала МГТУ им. Н.Э.Баумана , канд. физ.-мат. наук И.В. Чухраев

Программа рассмотрена на заседании ОИКС

(протокол  $\mathcal{N}_2$  \_\_\_\_ от « \_\_\_ » \_\_\_\_\_\_\_\_\_\_\_\_\_\_\_\_\_20\_\_ г.)

Руководитель направления подготовки 090401 «Информатика и вычислительная техника»

\_\_\_\_\_\_\_\_\_\_\_\_\_\_\_\_\_\_\_ Старков С.О.

«\_\_\_\_»\_\_\_\_\_\_\_\_\_\_\_\_\_2012 г.

# **1. Перечень планируемых результатов обучения по дисциплине, соотнесенных с планируемыми результатами освоения образовательной программы**

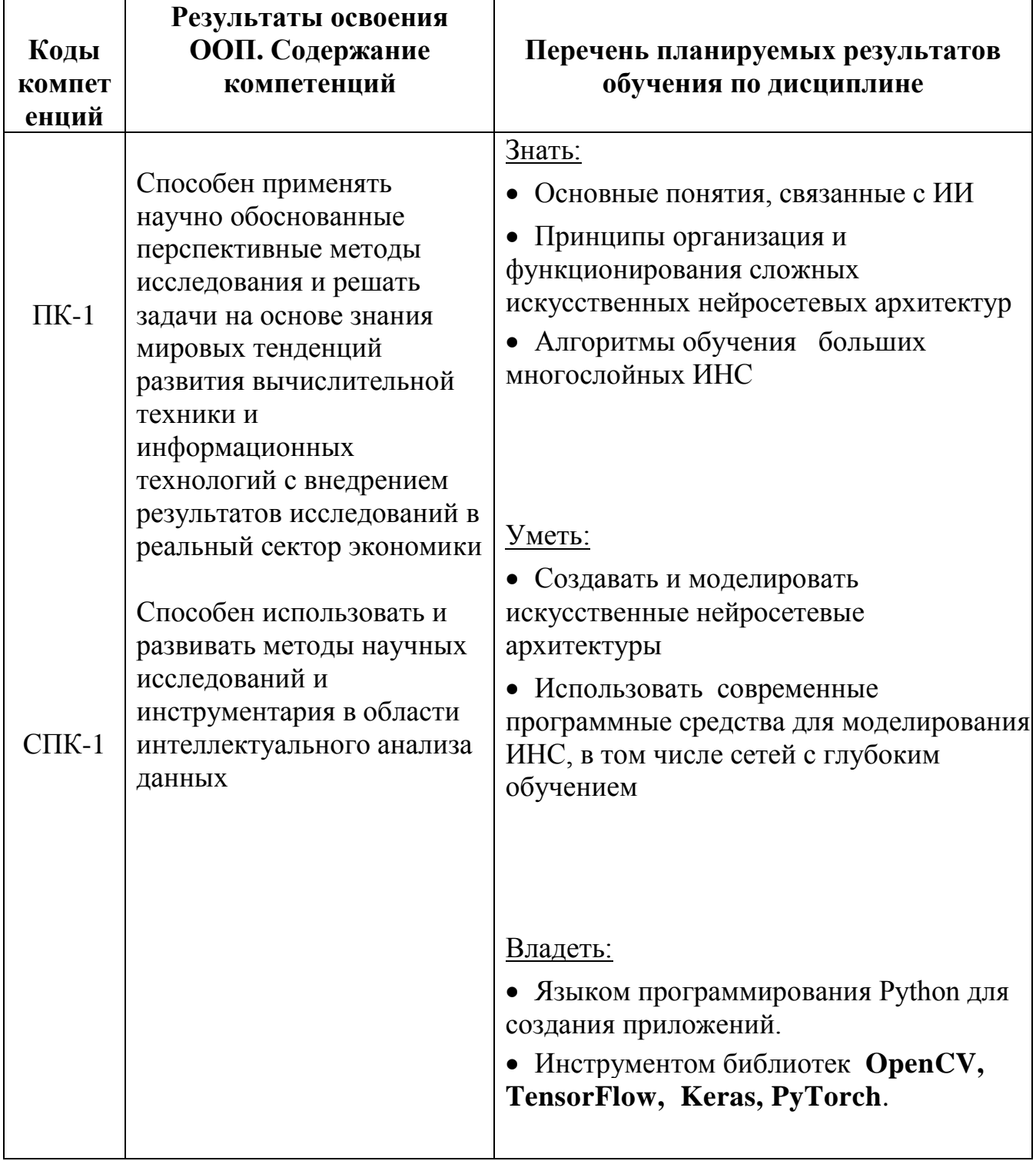

В результате освоения ООП магистратуры обучающийся должен овладеть следующими результатами обучения по дисциплине:

## **2. Место дисциплины в структуре ООП магистратуры**

Дисциплина реализуется в рамках вариативной части.

Для освоения дисциплины необходимы компетенции, сформированные в рамках изучения следующих дисциплин: «Искусственные нейронные сети. Глубокое обучение», «Машинное обучение», «Объектно-ориентированное программирование», «Технологии программирования для Больших данных ».

Дисциплина изучается на 2 курсе магистратуры в 1семестре.

### **3. Объем дисциплины в зачетных единицах с указанием количества академических часов, выделенных на контактную работу обучающихся с преподавателем (по видам занятий) и на самостоятельную работу обучающихся**

Общая трудоемкость (объем) дисциплины составляет 4 зачетных единиц (з.е.), 144 академических часов.

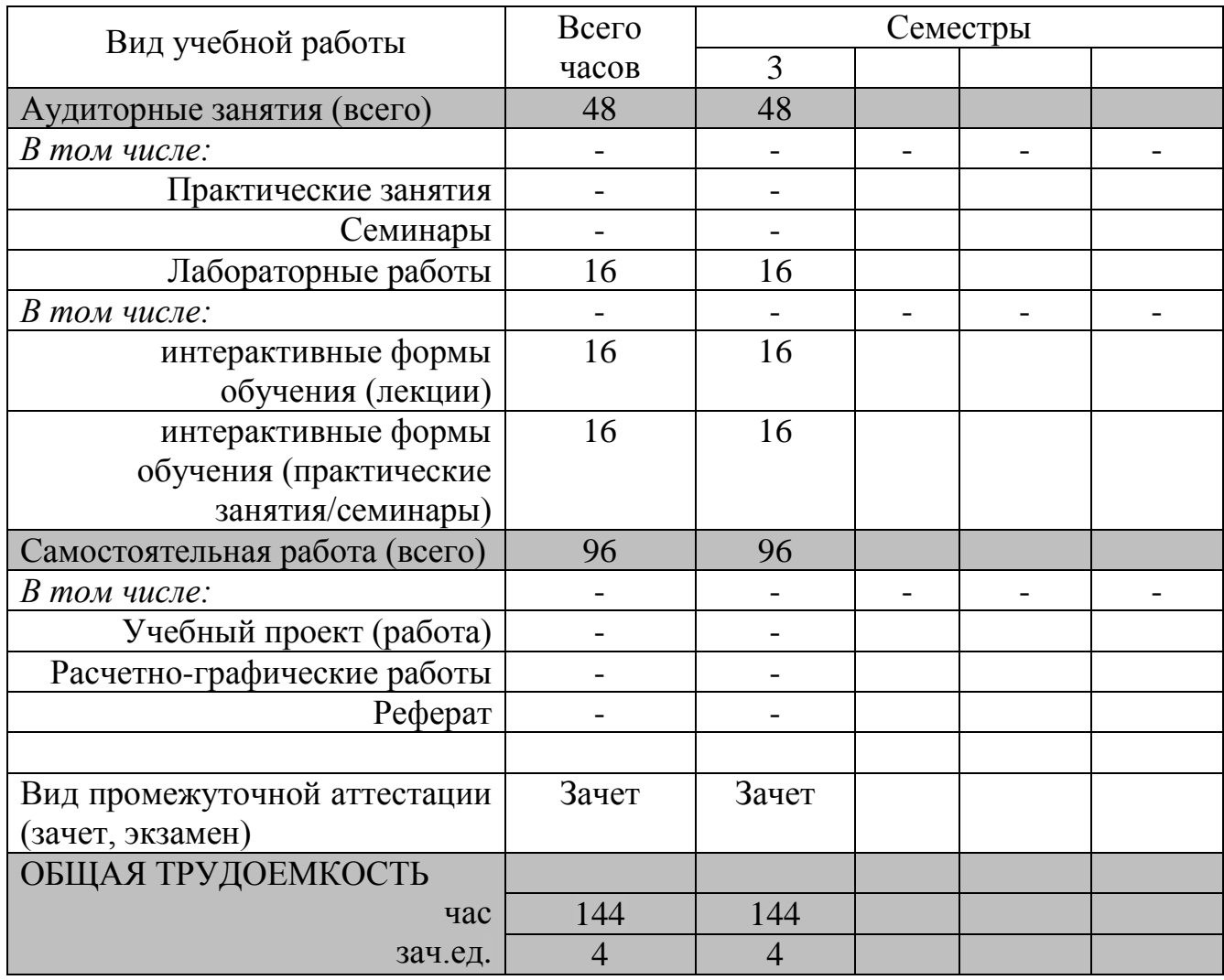

### **3.1. Объём дисциплины по видам учебных занятий (в часах)**

### **4. Содержание дисциплины, структурированное по темам (разделам) с указанием отведенного на них количества академических часов и видов учебных занятий**

## **4.1. Разделы дисциплины и трудоемкость по видам учебных занятий (в академических часах)**

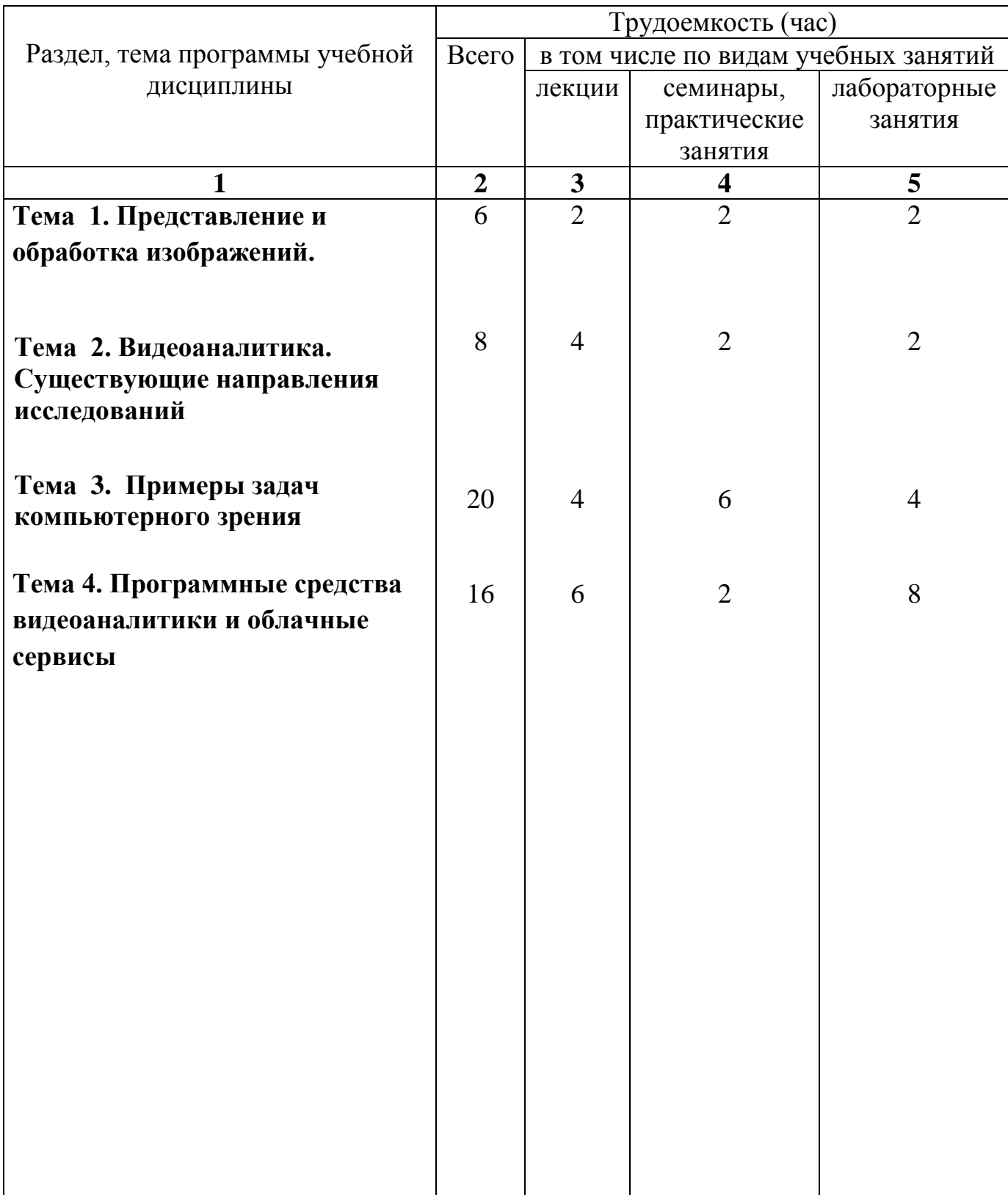

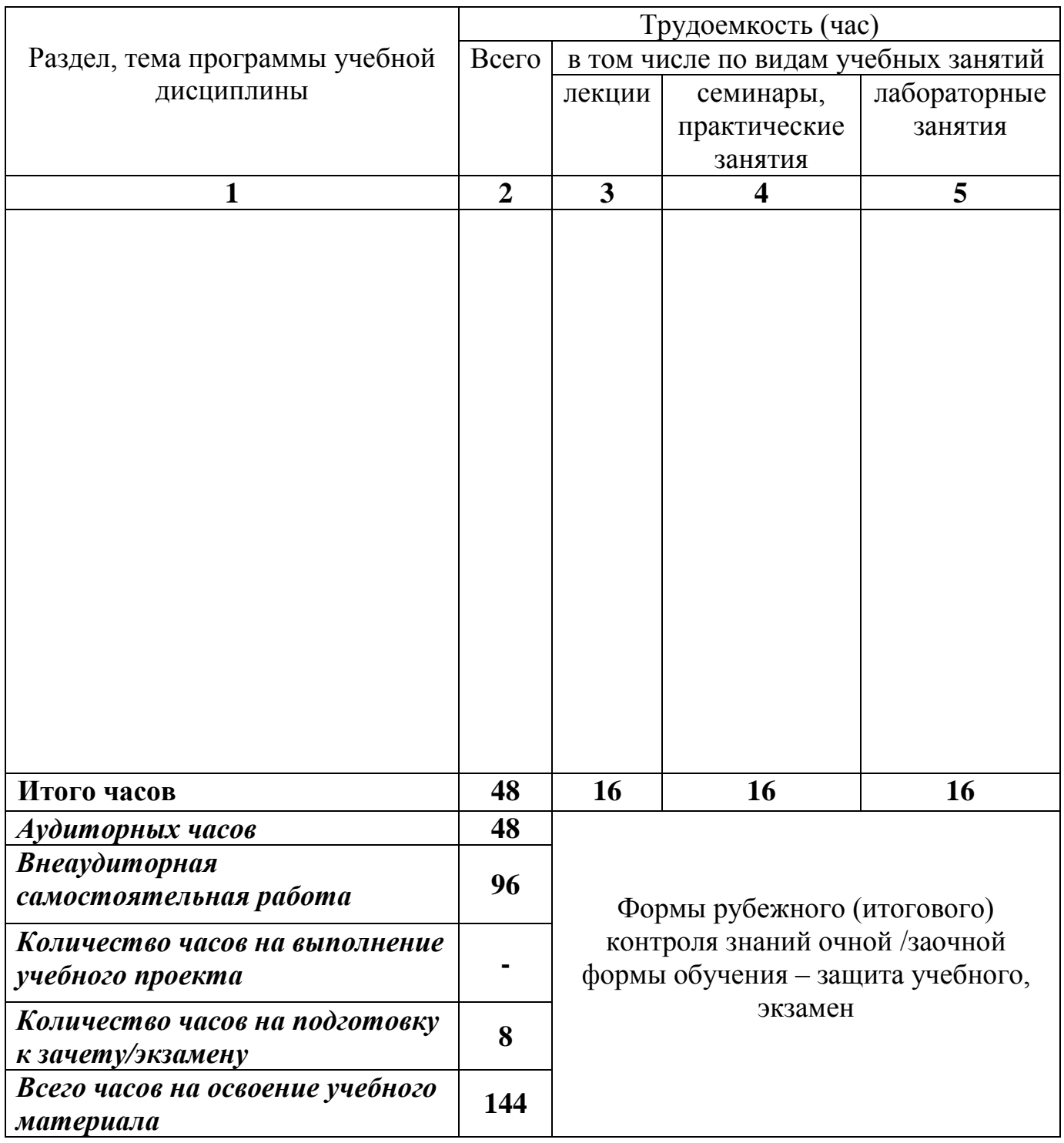

# **4.2. Содержание дисциплины, структурированное по разделам (темам)**

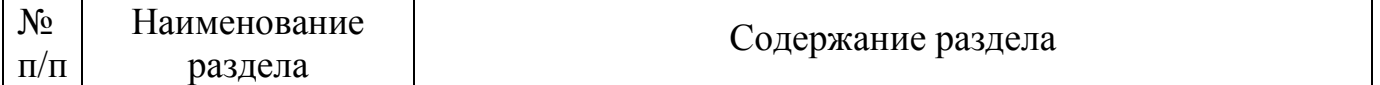

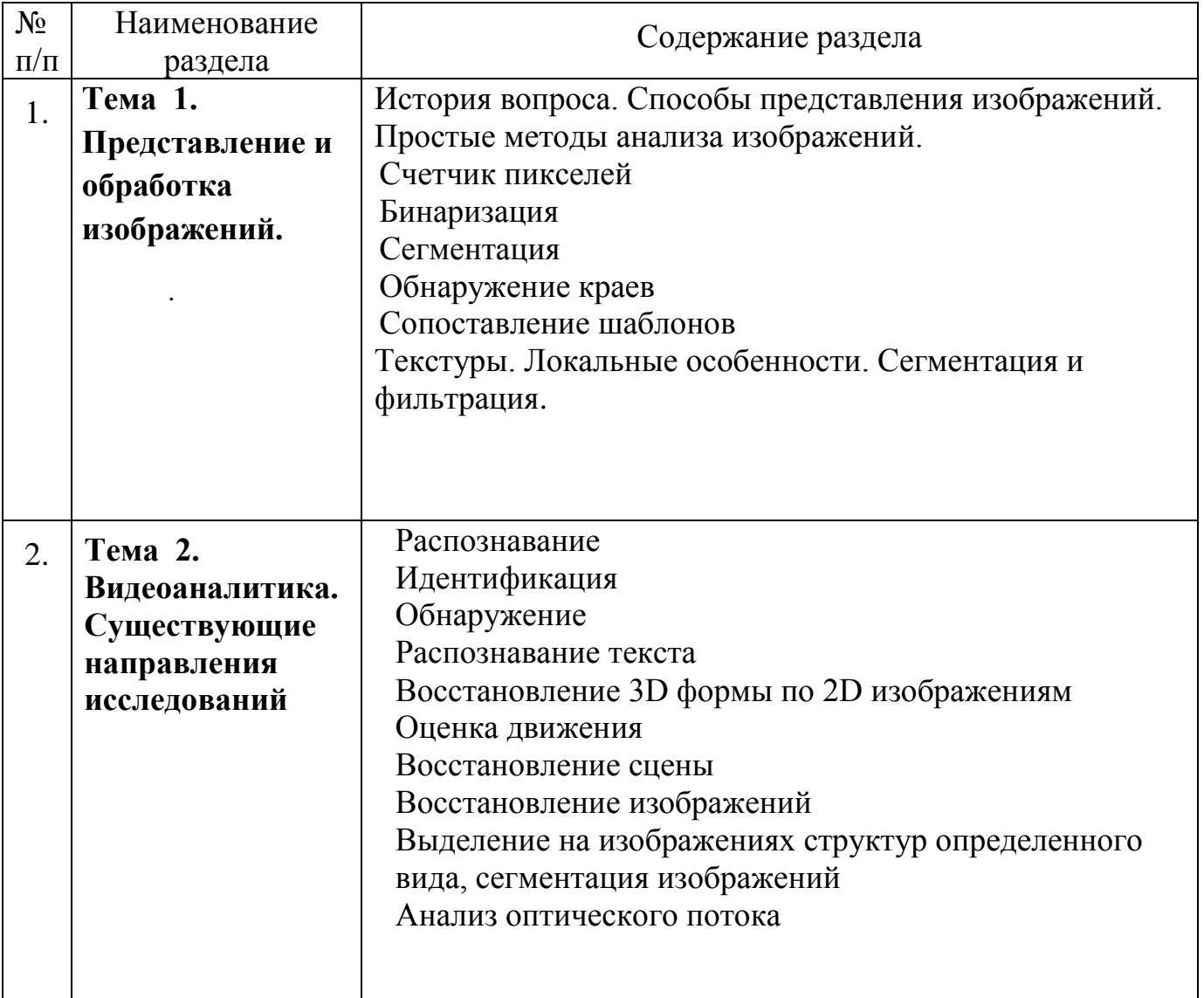

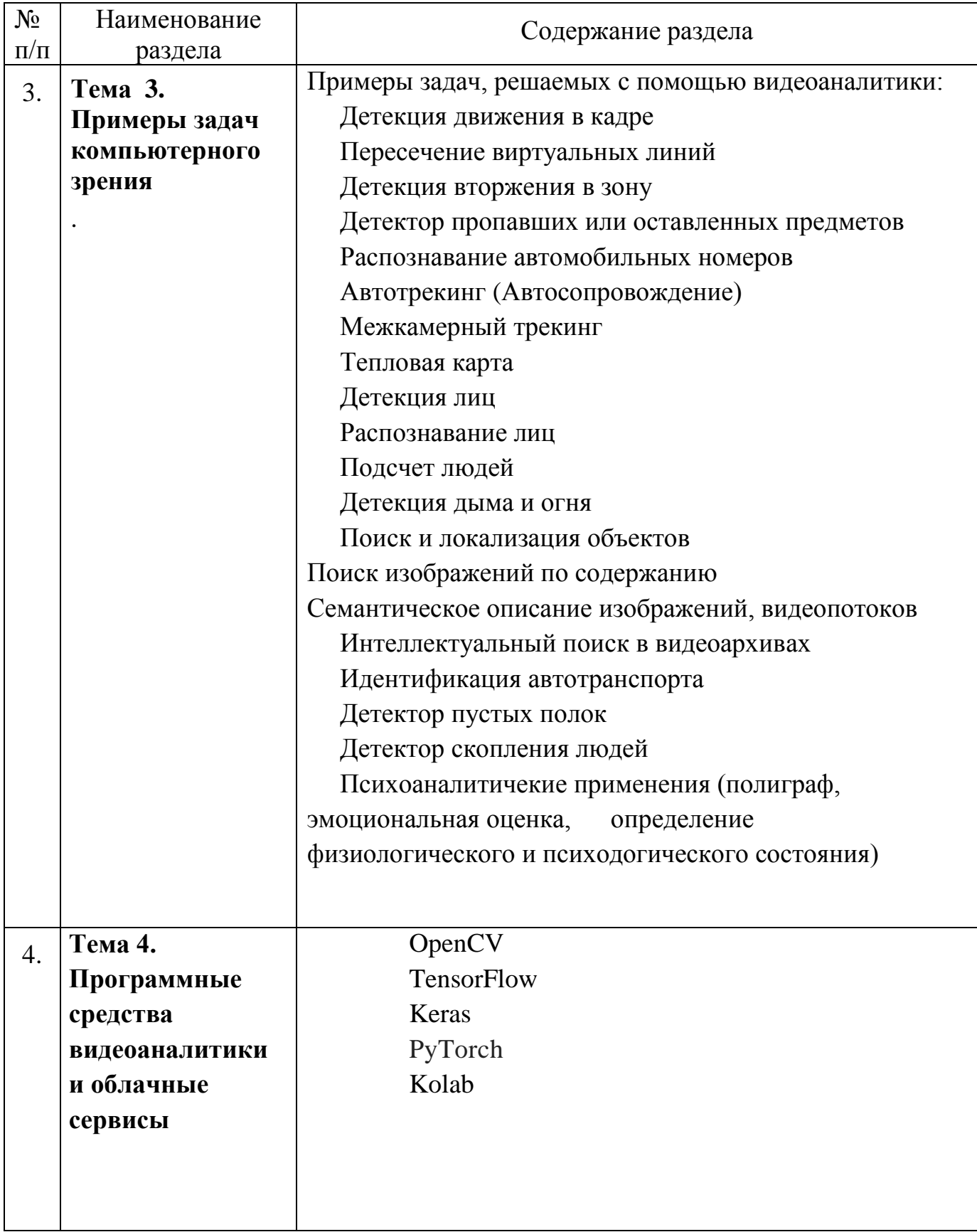

# **Практические занятия (семинары)**

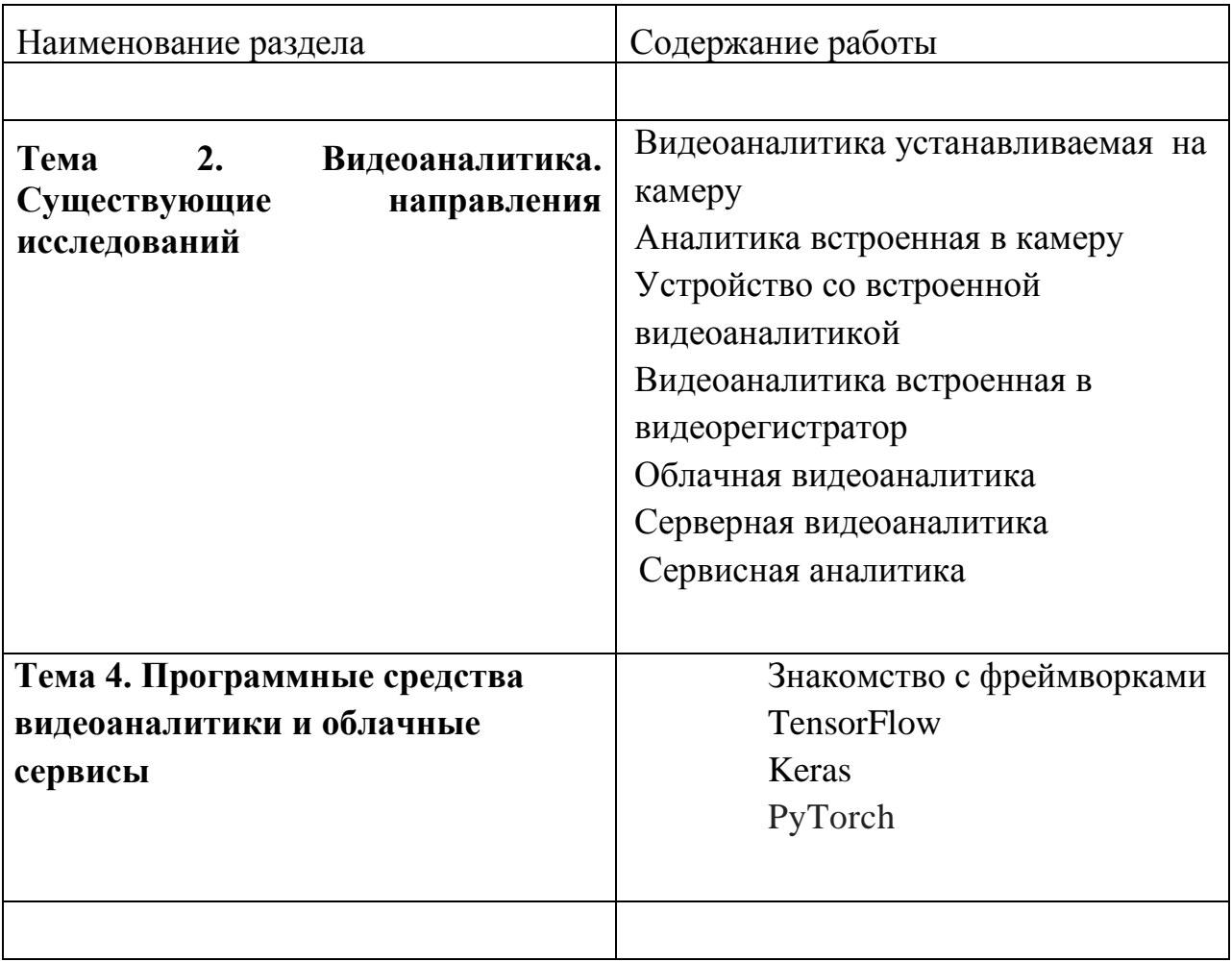

**Лабораторные занятия (как этапы выполнения учебных проектов)**

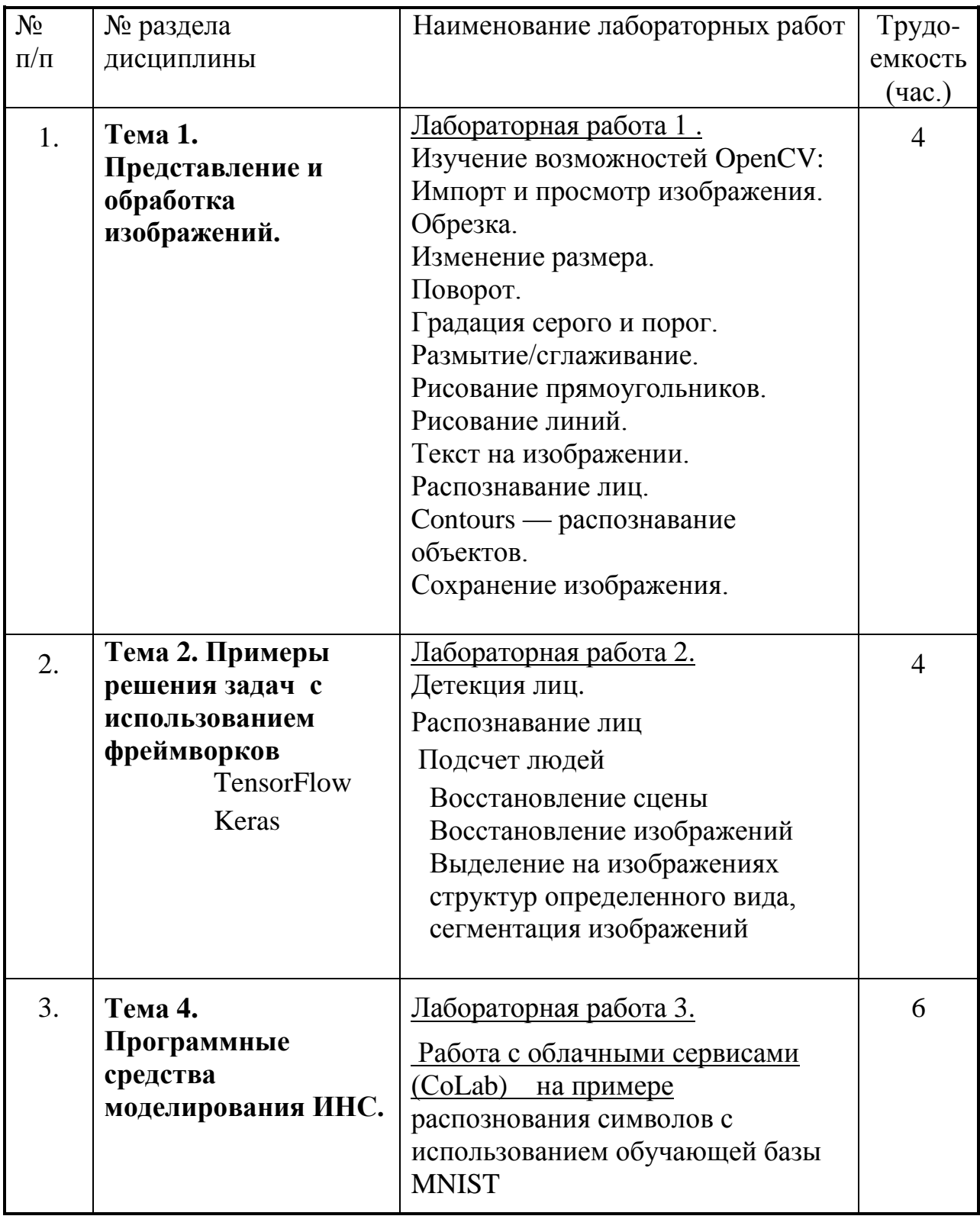

### **5. Перечень учебно-методического обеспечения для самостоятельной работы обучающихся по дисциплине**

### **5.1. Основная литература**

### **Основная литература**

1. Галушкин, А.И. Нейронные сети: основы теории. [Электронный ресурс] : . — Электрон. дан. — М. : Горячая линия-Телеком, 2010. — 496 с. — Режим доступа: http://e.lanbook.com/books/element.php?pl1\_id=5144 — Загл. с экрана.

2. Червяков, Н.И. Применение искусственных нейронных сетей и системы остаточных классов в криптографии [Электронный ресурс] : монография / Н.И. Червяков, А.А. Евдокимов, А.И. Галушкин [и др.]. — Электрон. дан. — М. : Физматлит, 2012. — 277 с. — Режим доступа: http://e.lanbook.com/books/element.php?pl1\_id=5300 — Загл. с экрана.

3. Рутковская Д. Нейронные сети, генетические алгоритмы и нечеткие системы: Пер.с польск.И.Д.Рудинского. [Электронный ресурс] : / Рутковская Д., Пилиньский М., Рутковский Л. — Электрон. дан. — М. : Горячая линия-Телеком, 2013. — 384 с. — Режим доступа: http://e.lanbook.com/books/element.php?pl1\_id=11843 — Загл. с экрана.

4. А. Барский, Введение в нейронные сети . 2011 <http://www.intuit.ru/studies/courses/607/463/info>

5. Г. Яхьяева, Основы теории нейронных сетей. 2010 <http://www.intuit.ru/studies/courses/88/88/info>

6. С. Сотник. Проектирование систем искусственного интеллекта., 2013 <http://www.intuit.ru/studies/courses/1122/167/info>

## **5.2. Дополнительная литература**

1. Р. Каллан, «Основные концепции нейронных сетей» М., Изд. Дом Вильямс, 2003.

2. С. Хайкин «Нейронные сети. Полный курс.» Изд. Дом Вильямс, Москва, 2006.

3. Л.Н. Ясницкий «Введение в искусственный интеллект»,Изд. Центр Академия, Москва, 2005.

4. Л.Г. Комарцова, А.В. Максимов «Нейрокомпьютеры», Из-во МГТУ им. Баумана, 2002.

5. М. Тим Джонс «Программирование искусственного интеллекта в приложениях», Из-во ДМК Пресс, Москва 2004.

6. А.Н.Горбань, В.Л.Дунин-Барковский, А.Н.Кирдин и др., «Нейроинформатика», Новосибирск: Наука. Сибирское предприятие РАН, 1998.

7. В.Г. Круглов, В.В. Борисов, «Искусственные нейронные сети», М., Телеком., 2001.

8. А.И. Галушкин, «Теория нейрокомпьютерных сетей», М., ИПР РЖД, 2000.

9. Источники WWW (соответствующие электронные ресурсы на кафедральном сервере www.ksst.obninsk.ru)

10. Kohonen T., "Self-Organization Maps" , Second Ed., Berlin, Springer-Verlag, 1997.

11. Уоссерман Ф., «Нейрокомпьютерная техника», пер. с англ., М., МИР, 1992.

12. В.С. Медведев, В.Г. Потемкин, «Нейрокомпьютерные сети. МАТЛАБ6», М.,МИФИ, 2003. ДМК Пресс, 2017. — 652 с.

13. T. Hastie, R. Tibshirani, and J. Friedman. The Elements of Statistical Learning. Springer, 2nd edition, 2001.

14. R. Meir and G. Ratsch. An introduction to boosting and leveraging. In S. Mendelson and A. Smola, editors, Advanced Lectures on Machine Learning. Springer Verlag, 2006.

### **5.3. Программное обеспечение**

- **1.** Образовательный портал «Кафедра онлайн» [http://x.obninsk.ru](http://x.obninsk.ru/)
- **2.** Инструмент Python–разработчика JetBrains PyCharm
- **3.** Облачная платформа Google Cloud
- **4.** Облачная платформа Google App Engine

### **5.4. Электронные ресурсы:**

1. Образовательный портал «Кафедра онлайн»: [http://vt.obninsk.ru.](http://vt.obninsk.ru/)

2. Компонент «Облачный кабинет» образовательного портала «Кафедра онлайн»: <http://vt.obninsk.ru/cloud/>.

Материалы учебно-методического комплекса дисциплины в полном объеме доступны на образовательном портале «Кафедра онлайн».

### **6. Фонд оценочных средств для проведения промежуточной аттестации обучающихся по дисциплине**

#### **6.1. Паспорт фонда оценочных средств по дисциплине**

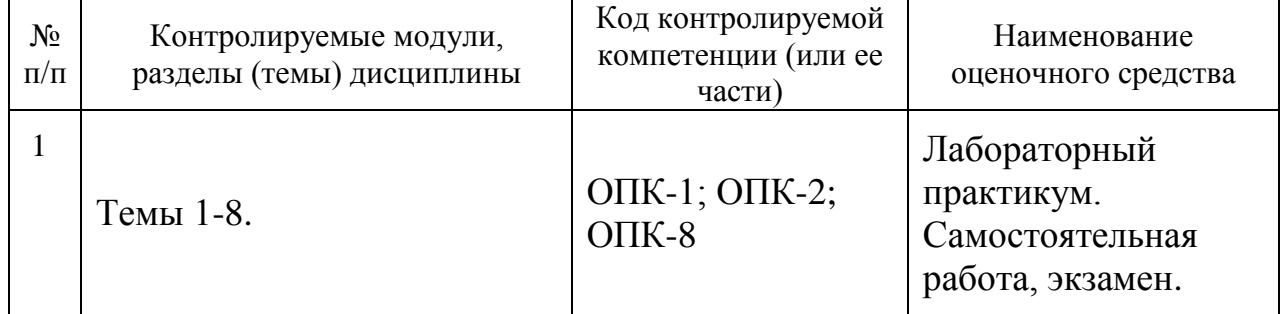

### **Примеры заданий (контрольных вопросов) для оценки качества освоения дисциплины, уровня учебных достижений**

1. Структура и свойства искусственного нейрона. Функция активации. Типы функций активации.

2. Принципы построения искусственных нейронных сетей (ИНС). Типы связей. Задачи, решаемые с использованием ИНС

3. Персептрон. Проблема разделения признаков на плоскости, в пространстве.

4. Задача линейного одношагового предсказания на основе нейрона Мак-Каллока-Питца.

5. Принципы обучения нейронных сетей. Обучение с учителем и без учителя. Примеры. Метод соревнования.

6. Формирование обучающих выборок. Пример.

7. Алгоритм обратного распространения ошибок.

8. Логические элементы на основе нейронных сетей.

9. Решение задачи XOR.

10. Многослойный (двухслойный) персептрон. Обучение и области применения.

11. Самоорганизующиеся нейронные сети Кохонена (**SOFM**).

12. Ассоциативная память нейронных сетей. Нейронные сети встречного распространения.

13. Сеть Хопфилда. Принципы обучения. Задачи, решаемые с помощью сетей Хопфилда.

- 14. Сеть Хэмминга. Обучение и функционирование.
- 15. Двунаправленная ассоциативная память**.**
- 16. Сети адаптивной резонансной теории.

17. Машина Больцмана. Алгоритм больцмановского обучения (метод «отжига»).

- 18. Сети с использованием радиальных базисных функций.
- 19. Сети глубокого обучения.
- 20. Сверточные сети.
- 21. Выборы параметров сверточных сетей. Операторы свертки, пулинга.
- 21 Обучение сверточных сетей.
- 22. Реккурентные сети.

### **6.3. Индивидуальные задания для реализации лабораторных работ по дисциплине**

Лаб. 1. Построение одношагового предиктора на основе нейронной сети Мак-Каллока-Питца. В качестве функции для предсказания выбираются индивидуальные тригонометрические функции

Студентам предлагается написать программное решение позволяющее производить оценку простейших периодических функций (тип функции – различные комбинации тригонометрических функций)

Лаб. 2. Программная реализация распознавания печатных символов на основе сети Хопфилда. Индивидуально задаются различные печатные символы (буквы кириллицы или латиницы, цифры от1 до 9)

Лаб. 3. Программная реализация многослойной архитектуры для распознавания буквенных символов. Обучение производится с использованием датасета MNIST. Занятия проводятся в компьютерном классе с доступом к ресурсам библетек TenzorFlou и KERAS.

### **6.4. Критерии оценивания компетенций (результатов):**

Успешно освоившими дисциплину считаются студенты, отчитавшиеся по всем формам контроля (два ИДЗ, контрольная работа). Общая оценка за экзамен складывается из баллов за две точки промежуточного контроля в течение семестра и баллов итогового контроля в соответствии с университетской системой рейтингового контроля.

#### **Описание шкалы оценивания:**

За успешное выполнение ИДЗ студент получает в соответствии с рейтинговой системой до 30 баллов. Максимальная оценка достигается при полном выполнении задания с демонстрацией работающей программы и контрольными тестами работоспособности самой программы, а также при наличии письменного отчета по работе.

Подробный ответ на вопросы КР на каждый вопрос (всего три вопроса в билете) оценивается в 10% . Дополнительные баллы до10% выставляются за активность на лекциях и семинарах.

Полученные проценты проставляются в рейтинг. Максимальная оценка составляет 100 баллов.

#### **7. Описание материально-технической базы, необходимой для осуществления образовательного процесса по дисциплине**

Специализированные компьютерные классы, ауд. 2-510, 2-521 аудиторного фонда ИАТЭ НИЯУ МИФИ.

20 компьютеризованных рабочих мест в ауд. 2-521 ИАТЭ НИЯУ МИФИ.

- **8. Иные сведения и (или) материалы**
- **9. Формы организации самостоятельной работы обучающихся (темы, выносимые для самостоятельного изучения; вопросы для самоконтроля; типовые задания для самопроверки**

#### *Список вопросов для самостоятельной работы*

#### **Основные понятия искусственного интеллекта**

- 1. Направления ИИ
- 2. ИИ в задачах работотехники
- 3. ИИ в задачах компьютерного зрения.
- 4. Машинное обучение. Идеи и подходы.

#### **Архитектуры ИНС**

- 1. Радиально-базисные сети.
- 2. Аппроксимация с использованием радиально-базисных сетей
- 3. Обучение без учителя. Примеры
- 4. Самоорганизующаяся карта Кохонена.
- 5. Кластеризация с использованием ИНС.
- 6. ИНС в задачах прогнозирования.